# Package 'rmetasim'

February 7, 2020

Version 3.1.14 Author Allan Strand <stranda@cofc.edu>, James Niehaus Maintainer Allan Strand <stranda@cofc.edu> Date 2020-01-14 **Depends**  $R (= 3.4.0)$ Imports pegas, ade4, gtools, adegenet Suggests magrittr, knitr, ggplot2, reshape2, rmarkdown, lattice Title An Individual-Based Population Genetic Simulation Environment License GPL Description An interface between R and the metasim simulation engine. The simulation environment is documented in: "Strand, A.(2002) <DOI:10.1046/j.1471- 8286.2002.00208.x> Metasim 1.0: an individualbased environment for simulating population genetics of complex population dynamics. Mol. Ecol. Notes. Please see the vignettes CreatingLandscapes and Simulating to get some ideas on how to use the packages. See the rmetasim vignette to get an overview and to see important changes to the code in the most recent version. VignetteBuilder knitr

NeedsCompilation yes

Repository CRAN

Date/Publication 2020-02-07 19:10:02 UTC

# R topics documented:

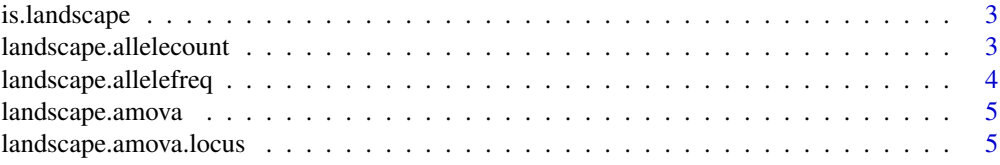

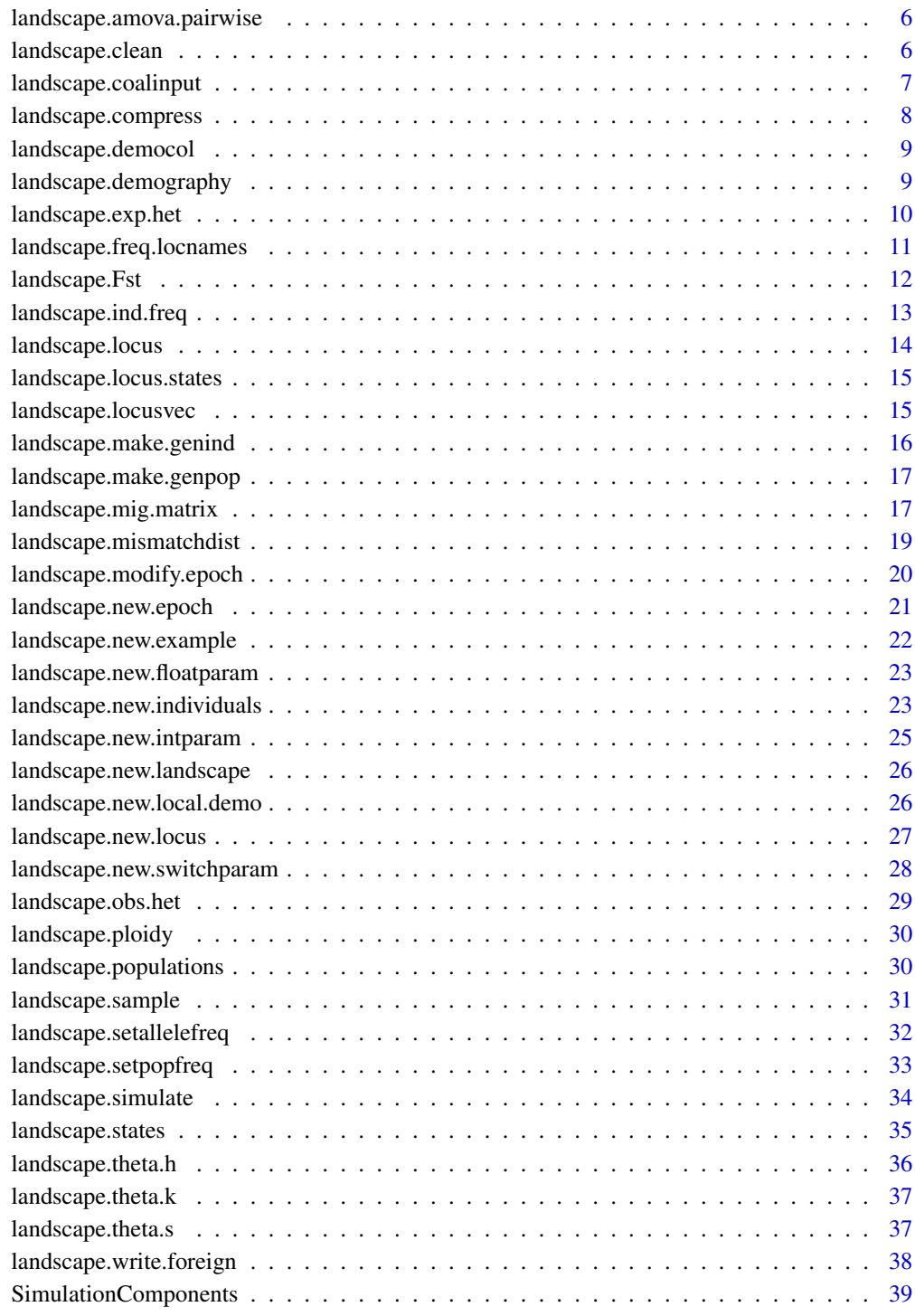

**Index** [41](#page-40-0)

<span id="page-2-0"></span>

# Description

Test whether a genuine landscape

# Usage

is.landscape(Rland = NULL, verb = TRUE, exact = FALSE, do.check = TRUE)

# Arguments

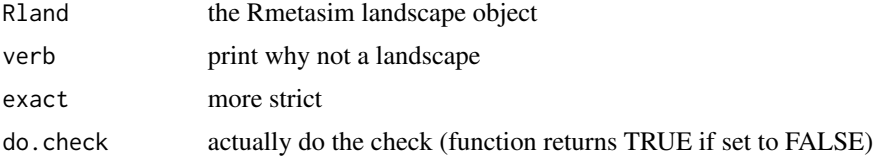

# Examples

exampleland <- landscape.new.example() is.landscape(exampleland) rm(exampleland)

landscape.allelecount *Calculate allele numbers (frequency in the statistical sense) at each locus in each population*

# Description

Calculate allele counts

# Usage

```
landscape.allelecount(Rland, tbl.out=FALSE)
```
## Arguments

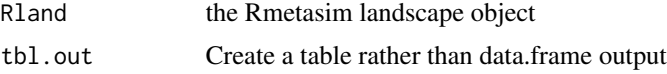

# Value

Depends on the value of tbl.out. See above.

# <span id="page-3-0"></span>See Also

landscape.allelefreq, landscape.obs.het, landscape.exp.het, landscape.Fwright, landscape.Fst

# Examples

```
exampleland <- landscape.new.example()
exampleland <- landscape.simulate(exampleland, 4)
landscape.allelefreq(exampleland,tbl.out=TRUE)
landscape.allelefreq(exampleland,tbl.out=FALSE)
rm(exampleland)
```
landscape.allelefreq *Calculate allele frequencies at each locus in each population*

# Description

Calculate allele frequencies

# Usage

landscape.allelefreq(Rland,tbl.out=FALSE)

#### Arguments

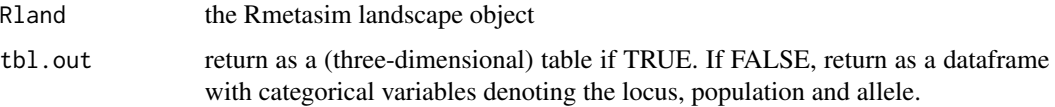

# Value

Depends on the value of tbl.out. See above.

#### See Also

landscape.obs.het, landscape.exp.het, landscape.Fwright, landscape.Fst

```
exampleland <- landscape.new.example()
exampleland <- landscape.simulate(exampleland, 4)
landscape.allelefreq(exampleland,tbl.out=TRUE)
landscape.allelefreq(exampleland,tbl.out=FALSE)
rm(exampleland)
```
<span id="page-4-0"></span>

# Description

calcuates  $\phi_{ST}$  for every locus in the landscape

#### Usage

landscape.amova(rland, np = NULL, ns = NULL)

# Arguments

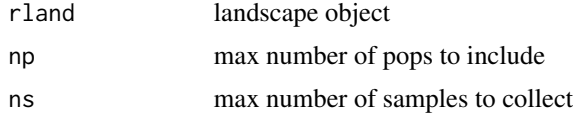

#### Value

vector of length equal to the number of loci

## See Also

[landscape.amova.locus](#page-4-1),[landscape.amova.pairwise](#page-5-1)

<span id="page-4-1"></span>landscape.amova.locus *uses functions in ade4 to calcuate phi-st for a particular locus*

# Description

Runs an amova on a locus. Does not include information about sequence similarity or ssr size in analysis.

#### Usage

```
landscape.amova.locus(rland, l = 1)
```
# Arguments

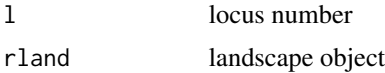

# Details

Should be the same as Weir and Cockerham's  $\theta$ 

# <span id="page-5-0"></span>Value

list of amova results for a locus

# See Also

landscape.amova, landscape.amova.pairwise

<span id="page-5-1"></span>landscape.amova.pairwise

*calculates pairwise phi-ST for a landscape*

#### Description

pairwise  $\phi_{ST}$  calculator. Kind of slow. use landscape. sample

#### Usage

landscape.amova.pairwise(rland)

# Arguments

rland landscape object

# See Also

landscape.amova, landscape.amova.locus

landscape.clean *Function to resolve inconsistencies within a landscape*

# Description

Converts a landscape to internal format and back. This can resolve inconsistencies in a 'hand-built' landscape

#### Usage

landscape.clean(rland)

#### Arguments

rland the Rmetasim landscape object

```
exampleland <- landscape.new.example()
exampleland <- landscape.simulate(exampleland, 4)
exampleland.clean <- landscape.clean(exampleland)
rm(exampleland)
```
<span id="page-6-0"></span>landscape.coalinput *Add loci and individuals based upon output from SimCoal 2.0*

#### Description

Take rmetasim object and replaces the locus and individual data based on the results of a SimCoal run stored in Arlequin format files

# Usage

```
## must be called AFTER integer, switch, and float params have been created
landscape.coalinput(rland, npp=200, arlseq = NULL, arlms = NULL, seqsitemut=1e-7,
                             msmut = 5e-4, mut.rates = NULL)
```
#### Arguments

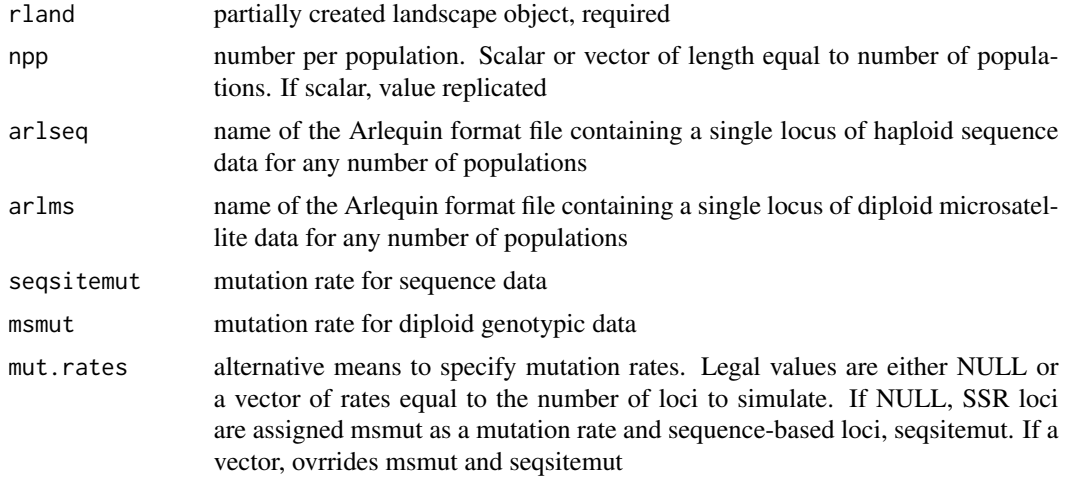

#### Details

This function provides part of an interface between R and SimCoal, an environment for simulating sequences and microsatellite genotypes from coalescent trees. SimCoal can be used to simulate a standing crop of alleles and their relationships under a wide range of demographies. It returns haplotypes and genotypes of individuals in Arlequin format files.

If either 'arlseq' or 'arlms' are set to NULL, their corresponding data will not be included in the landscape (for example if arlseq=NULL, only diploid genotypes will be imported

The genotypes in the Arlequin files are used to create rland\\$loci objects based upon their frequencies and states. These rland\\$loci sub-objects are then used to populate the rland\\$individuals sub-object.

The number of populations in the Arlequin files should be the same among genetic locus types (sequence versus microsatellite) and the rland\\$intparam\\$habitats parameter. The per-population frequency data will be used in creating individuals

<span id="page-7-0"></span>Value

an rmetasim object with new loci and individuals

# Author(s)

Mark Bravington and Allan Strand

#### Examples

```
exampleland <- landscape.new.empty()
 exampleland <- landscape.new.intparam(exampleland, s=2, h=2)
 exampleland <- landscape.new.floatparam(exampleland)
 exampleland <- landscape.new.switchparam(exampleland)
# exampleland <- landscape.coalinput(exampleland)
# exampleland$loci
```
landscape.compress *Function to resolve inconsistencies within a landscape, deprecated*

#### Description

Deprecated, 'clean.landscape()' does the same.

# Usage

landscape.compress(Rland)

# Arguments

Rland the Rmetasim landscape object

```
exampleland <- landscape.new.example()
exampleland <- landscape.simulate(exampleland, 4)
exampleland.clean <- landscape.compress(exampleland)
rm(exampleland)
```
<span id="page-8-0"></span>landscape.democol *return largest demographic column from a landscape*

# Description

return largest demographic column from a landscape

# Usage

```
landscape.democol()
```
# Details

Useful to write functions that will be insensitive to some changes in the individuals object (mainly addition of non-genetic information)

#### Value

a scalar integer representing the largest column of demographic information in a landscape's individuals object

#### See Also

landscape.locus

landscape.demography *Calculate demographic parameters*

#### Description

Calculate demographic parameters from a landscape: CURRENTLY BROKEN!

#### Usage

landscape.demography(Rland)

#### Arguments

Rland the Rmetasim landscape object

# Value

A list of length populations+1. The first 1..populations elements are lists comprised of lambda, the equilibrium stage-structure, the actual stage structure, a  $\chi^2$  value for the test of difference between predicted and actual, and an estimate of significance for that test. The last element of the main list is the same as the previous ones except it refers to the entire landscape

<span id="page-9-0"></span>landscape.exp.het *Calculate expected heterozygosity*

#### Description

Calculate expected heterozygosity from a landscape

#### Usage

landscape.exp.het(Rland)

#### Arguments

Rland the Rmetasim landscape object

# Details

Calculates the expected heterozygosity in each population:

 $1 - \sum_{i_k} p_i^2$ 

where  $p$  is a vector of allele frequencies for a locus in a population.

# Value

A matrix with num loci columns and num populations rows. Each element reflects the expected heterozygosity for that population x locus combination

# See Also

landscape.obs.het, Fst.landscape

```
exampleland <- landscape.new.example()
exampleland <- landscape.simulate(exampleland, 4)
exphet <- landscape.exp.het(exampleland)
rm(exampleland)
```
<span id="page-10-0"></span>landscape.freq.locnames

*Return a vector of locus IDs concatenated to Allele ids*

#### Description

Extracts locus and allele ids from landscape

#### Usage

landscape.freq.locnames(Rland)

#### Arguments

Rland the Rmetasim landscape object

#### Details

This function returns a vector of reasonable column names for a frequency by individual matrix from an Rland object. It is mainly useful in creating genind objects from landscapes.

Genotypes are stored in a landscape object as columns representing allelic position. If the locus is haploid, there is a single column and if diploid, two. The allele indices are entered in each column for individual genotypes.

The 'frequency per individual' format has a column for every locusXallele combination; genotypes are represented as the frequency of particular alleles in an individuals genotype (for example freq = 1 in a column diploid means that the individual is homozygous for that column, 0.5 in two columns represents a heterozygote for the alleles represented by those two columns). This is essentially the genind format from adegenet.

#### Value

character vector

# See Also

landscape.ind.freq, landscape.make.genind

```
exampleland <- landscape.new.example()
exampleland <- landscape.simulate(exampleland, 4)
landscape.freq.locnames(exampleland)
rm(exampleland)
```
<span id="page-11-0"></span>

# Description

Calculate Fst for each allele at each locus in the landscape. If verb is set to TRUE, the function prints average Fst for loci and overall.

# Usage

landscape.Fst(rland,verb=FALSE)

# Arguments

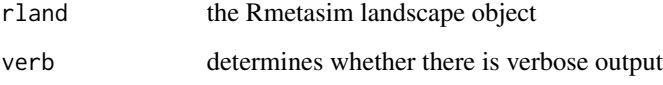

# Details

Calculates Fst based upon the ratio of variance in allele frequency across subpopulations to the total variance in that allele's frequency. Does not calculate Wright's other statistics.

#### Value

A matrix with num alleles columns and num loci rows. Each element reflects the value of Fst for that allelexlocus combination. NA is assigned to alleles that are not present at a locus (either no longer or ever)

# See Also

obs.het.landscape, exp.het.landscape, FWright.landscape

```
exampleland <- landscape.new.example()
exampleland <- landscape.simulate(exampleland, 4)
Fst <- landscape.Fst(exampleland, verb=TRUE)
Fst
rm(exampleland,Fst)
```
<span id="page-12-0"></span>landscape.ind.freq *Return a matrix containing genotypes in 'frequency per individual' format*

#### Description

Converts a landscape into a format that can be used in creating genind objects

#### Usage

landscape.ind.freq(Rland, include.states=TRUE)

#### Arguments

Rland the Rmetasim landscape object

include.states deprecated

# Details

This function returns a frequency by individual matrix for the landscape given in Rland

Genotypes are stored in a landscape object as columns representing allelic position. If the locus is haploid, there is a single column and if diploid, two. The allele indices are entered in each column for individual genotypes.

The 'frequency per individual' format has a column for every locusXallele combination; genotypes are represented as the frequency of particular alleles in an individuals genotype (for example freq = 1 in a column diploid means that the individual is homozygous for that column, 0.5 in two columns represents a heterozygote for the alleles represented by those two columns). This is essentially the genind format from adegenet.

# Value

matrix

#### See Also

landscape.freq.locnames, landscape.make.genind

```
exampleland <- landscape.new.example()
exampleland <- landscape.simulate(exampleland, 25)
head(landscape.ind.freq(exampleland))
```
<span id="page-13-0"></span>

# Description

return a matrix containing genotypes for a particular locus

# Usage

landscape.locus(Rland, lnum=1, do.check=F)

# Arguments

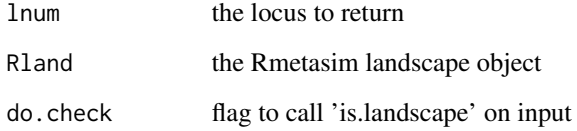

# Details

Returns a matrix with rows = dim(rland\$individuals)[1]. The first three columns correspond to the class (and two placeholder variables) of an individual. Here rland is a landscape object. The remaining columns (1 if haploid, 2 if diploid) contain the allele indices for the various loci

#### Value

matrix

# See Also

landscape.populations

```
exampleland <- landscape.new.example()
exampleland <- landscape.simulate(exampleland, 4)
print("Allele frequencies at locus 1")
table(landscape.locus(exampleland,1)[,c(-1:-(landscape.democol()))])
rm(exampleland)
```
<span id="page-14-0"></span>landscape.locus.states

*return a matrix containing actual allelic states and their indices*

### Description

Convenience function to return a matrix containing the states of the alleles and their indicesfor a particular locus

# Usage

landscape.locus.states(Rland,lnum=1,do.check=T)

# Arguments

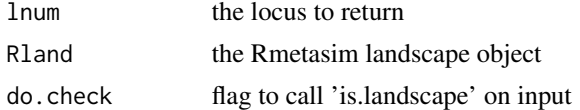

## Value

matrix

# See Also

landscape.locus, landscape.states

landscape.locusvec *return a vector with the locus ids for each column in the individuals component of a landscape*

## Description

return a vector with the locus ids for each column in the individuals component of a landscape

#### Usage

```
landscape.locusvec(Rland)
```
# Arguments

Rland the Rmetasim landscape object

# Value

vector

# See Also

landscape.populations

# Examples

```
exampleland <- landscape.new.example()
exampleland <- landscape.simulate(exampleland, 4)
landscape.locusvec(exampleland)
rm(exampleland)
```
landscape.make.genind *Converts genetic marker data in a landscape into a the genind format from adegenet*

# Description

Makes a genind object from a landscape. Populations can also be given names with an optional parameter.

# Usage

landscape.make.genind(Rland)

# Arguments

Rland the Rmetasim landscape object

# Value

an adegenet 'genind' object with optional population names

# See Also

landscape.make.genpop

<span id="page-15-0"></span>

<span id="page-16-0"></span>landscape.make.genpop *Converts genetic marker data in a landscape into a the genpop format from adegenet*

#### Description

Makes a genpop object from a landscape.

# Usage

landscape.make.genpop(Rland)

#### Arguments

Rland the Rmetasim landscape object

# Value

an adegenet 'genpop' object.

# See Also

landscape.make.genind

landscape.mig.matrix *Creates a Migration Matrix for All Life Stages*

# Description

Creates a binary matrix representing the migration between a set of 'h' populations containing 's' life stages each. This matrix can be based on a given migration model or on a custom matrix

# Usage

```
landscape.mig.matrix(h=3,s=2,mig.model="island",first.rep.s=s,
h.dim=NULL, distance.fun=NULL, distance.factor=1, R.custom = NULL, ...)
```
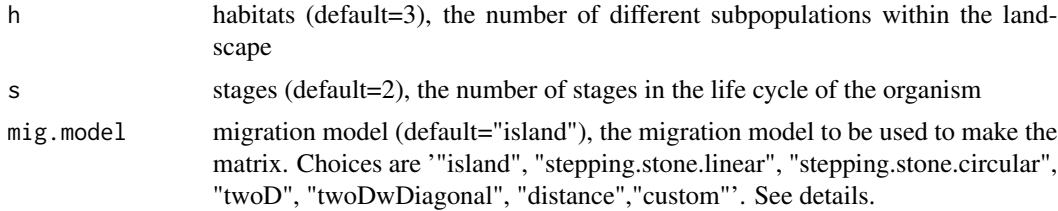

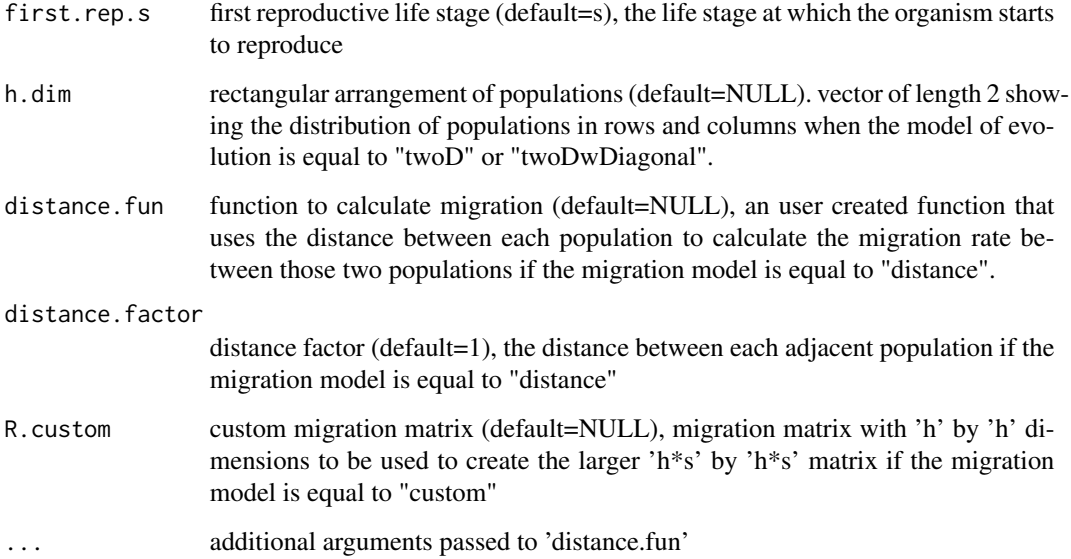

# Details

This function can work on three different ways:

- 1. With a given migration modelThis will take in consideration one of the predefined migration models to create the migration matrix.
	- "island"Migration occurs among all the populations in the model.
	- "stepping.stone.linear"The populations are distributed linearly and migration only occurs between the adjacent populations.
	- "stepping.stone.circular"Similar to "stepping.stone.linear", but the populations are distributed in a circle so there is migration between the first and the last population.
	- "twoD"The populations are distributed in two dimensions. It is necessary to provide the "h.dim" term in order to determine the distribution of the populations in rows and columns respectively. Migration only occurs between populations that are adjacent to each other
	- "twoDwDiagonal"Similar to "twoD", but within a square formed by four populations (two rows and two columns) there is migration in the diagonal
- 2. With a custom migration matrixThis requires the user to provide the "R.custom" argument. In this case the function will expand the migration pattern given on "R.custom" to encompass all life stages. For the function to work this way the "mig.model" term must be equal to "custom".
- 3. With a distance functionsThis requires a function that shows how migration changes with changing distance. The "distance.fun" is very versatile and the use of "..." allows the functions to accept extra terms. The "distance.factor" term allows the user to change the distance between the populations to facilitate the use of distance functions that work on greater or smaller scales. It is necessary to provide the "h.dim". It is necessary to provide the "h.dim" term in order to determine the distribution of the populations in rows and columns respectively. It is possible to have a linear distribution of populations if one of the terms of "h.dim" is equal to 1. For the function to work this way the "mig.model" term must be equal to "distance".

#### <span id="page-18-0"></span>Value

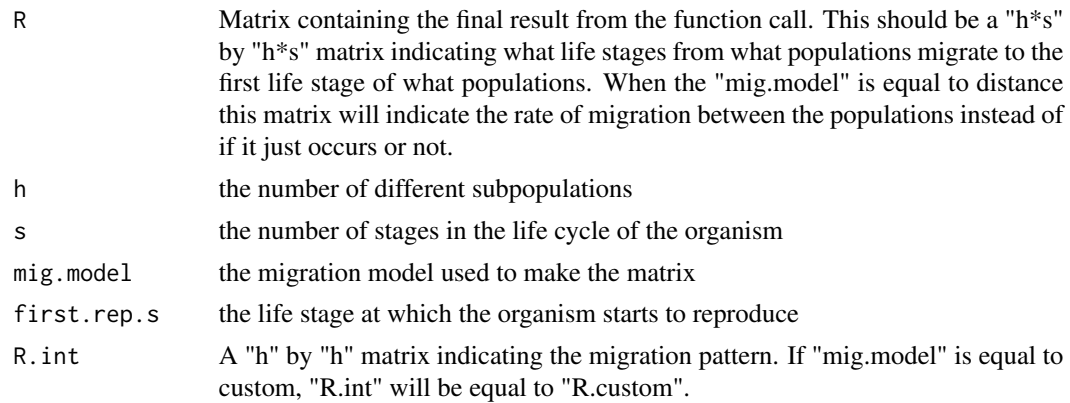

# Author(s)

Artur Veloso and Allan Strand

#### Examples

```
#Circular stepping stone migration model
landscape.mig.matrix(s=3,h=4,mig.model="stepping.stone.linear",first.rep.s=2)
#Two dimensions with diagonal migration model
landscape.mig.matrix(h=18,h.dim=c(3,6),s=2,mig.model="twoDwDiagonal")
#Using a custom migration matrix
R.custom \leftarrow matrix(c(0, 0, 1, 0,1, 0, 1, 0,
                     1, 0, 0, 0,
                     1, 0, 1, 0), ncol=4,nrow=4,byrow=TRUE)
landscape.mig.matrix(s=3,h=4,first.rep.s=2,mig.model="custom",R.custom=R.custom)
#Using a distance function. Notice that the distance function requires
#the argument "lambda" that can be given in the "make.mig.matrix"
#function call.
my.dist <- function(distance,lambda) {exp(-distance*lambda)}
landscape.mig.matrix(h=18,h.dim=c(3,6),s=2,mig.model="distance",distance.fun=my.dist,lambda=1)
```
landscape.mismatchdist

*Calculate a mismatch distribution for a locus in a landscape*

#### Description

Calculate mismatch distribution from a landscape based upon the number of seqregating sites.

# Usage

landscape.mismatchdist(Rland,lnum=1)

#### Arguments

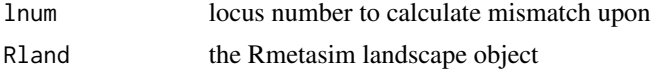

# Details

Calculates a mismatch distribution for DNA-sequence-based loci.

#### Value

A matrix with num loci columns and num populations rows. Each element reflects the estimated theta for that population x locus combination

# Examples

```
exampleland <- landscape.new.example()
exampleland <- landscape.simulate(exampleland, 4)
misdist <- landscape.mismatchdist(exampleland,3) #will produce
misdist \qquad #ridiculous output
```
landscape.modify.epoch

*Modifies one of the landscape's epochs*

# Description

This function updates the deomgraphic parameters in a landscape for a particular epoch

## Usage

```
landscape.modify.epoch(rland,epoch=1,S=NULL,R=NULL,M=NULL,
  epochprob=NULL,startgen=NULL,extinct=NULL,
  carry=NULL,localprob=NULL)
```
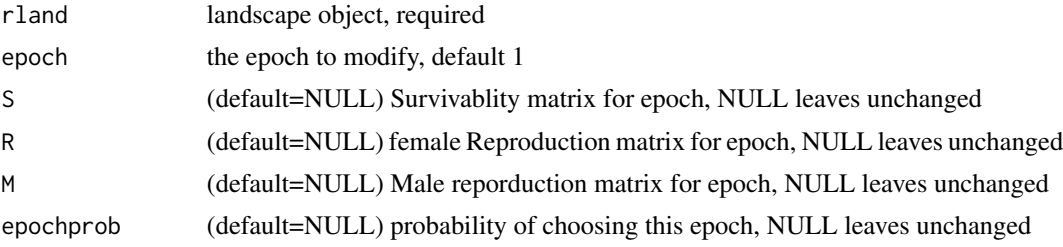

<span id="page-19-0"></span>

<span id="page-20-0"></span>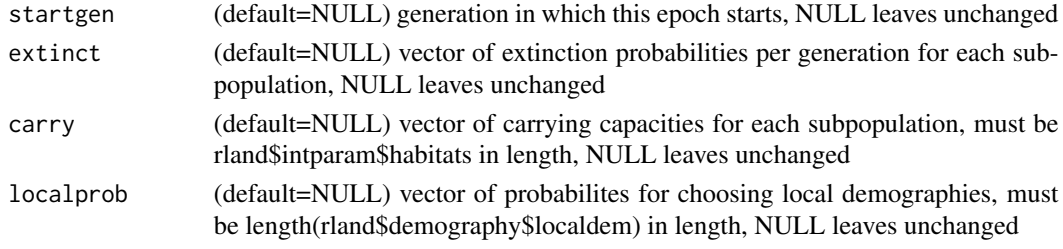

landscape.new.epoch *Create an Epoch*

## Description

Create an epoch for a Rmetasim landscape object

# Usage

## must be called AFTER integer, switch, and float params have ## been created and after the demography has been created ## S, R, and M matricies must be square matricies of size X by X ## where X = rland\$intparam\$stages\*rland\$intparam\$habitats

```
landscape.new.epoch(rland,S=NULL,R=NULL,M=NULL,
epochprob=1,startgen=0,extinct=NULL,carry=NULL,
localprob=NULL)
```
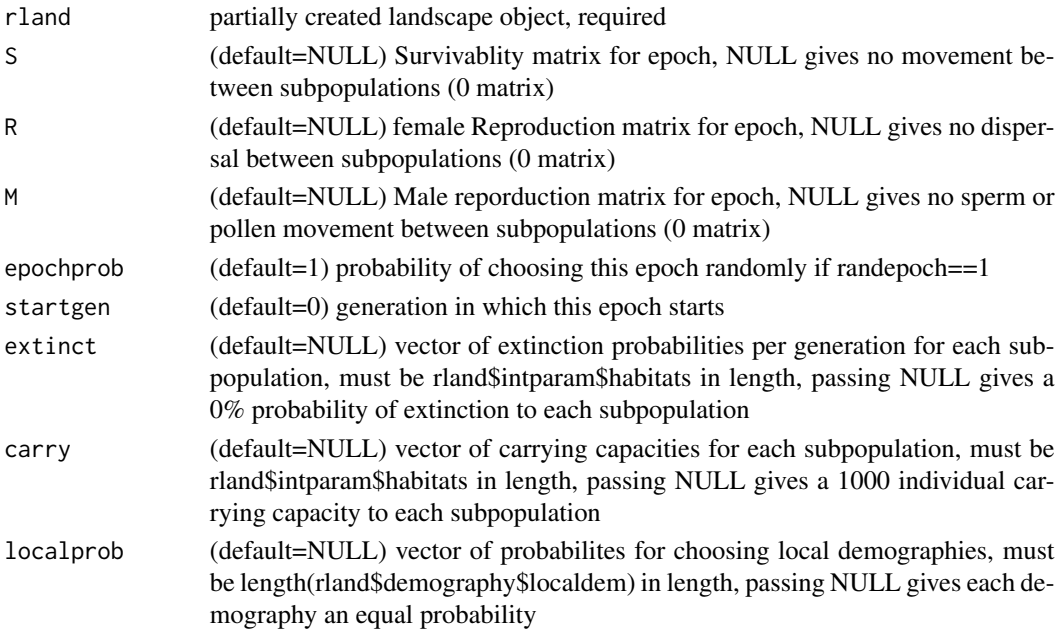

# <span id="page-21-0"></span>Examples

```
exampleS <- matrix(c(0.1, 0, 0.5, 0.3), nrow = 2)
exampleR \leq matrix(c(0, 1.1, 0, 0), nrow = 2)
exampleM \leq matrix(c(0, 0, 0, 1), nrow = 2)
exampleland <- landscape.new.empty()
exampleland <- landscape.new.intparam(exampleland, s=2, h=2)
exampleland <- landscape.new.floatparam(exampleland)
exampleland <- landscape.new.switchparam(exampleland)
exampleland <- landscape.new.local.demo(exampleland,exampleS,exampleR,exampleM)
## nonsense matricies
exampleS <- matrix(c(rep(0,4),
              rep(1,4),
              rep(0,4),
              rep(1,4)), nrow = 4)
exampleR \leq matrix(c(rep(0.5,4),
              rep(0,4),
              rep(0.5,4),
              rep(0,4)), nrow = 4)
exampleM <- matrix(c(rep(0,4),
              rep(.25,4),
              rep(0,4),
              rep(0,4), nrow = 4)
## defaults
exampleland<- landscape.new.epoch(exampleland,exampleS,exampleR,exampleM)
exampleland$demography$epochs[[1]]
rm(exampleS)
rm(exampleR)
rm(exampleM)
rm(exampleland)
```
landscape.new.example *Create a Default Landscape*

#### Description

Create a Rmetasim landscape with all default parameters.

# Usage

```
landscape.new.example()
```
# Arguments

None

## <span id="page-22-0"></span>Examples

## Only usage landscape.new.example()

landscape.new.floatparam

*Create a set of floating point parameters*

#### Description

Create a set of floating point parameters for a Rmetasim landscape.

# Usage

```
## must be called AFTER landscape.new.empty()
landscape.new.floatparam(rland,s=0)
```
#### Arguments

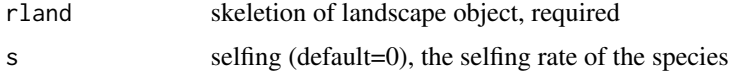

# Examples

```
## Defaults
exampleland <- landscape.new.empty()
exampleland <- landscape.new.floatparam(exampleland)
exampleland$floatparam
## .5 selfing rate
exampleland <- landscape.new.empty()
```
exampleland <- landscape.new.floatparam(exampleland,s=0.5) exampleland\$floatparam

rm(exampleland)

landscape.new.individuals

*Fill a landscape with individuals*

# Description

Create a set of individuals for a Rmetasim landscape object.

```
## must be called AFTER integer, switch, and float params, demography,
## epochs, and loci have been created
```

```
landscape.new.individuals(rland,PopulationSizes)
```
#### Arguments

rland nearly complete landscape object, required

PopulationSizes

vector of integers denoting how many individuals are in which stage and in which subpopulation, vector is ordered as: (pop1 stage1, pop1 stage2, ..., pop2 stage1, pop2stage2, ....), must be of length rland\$intparam\$habitats \* rland\$intparam\$stages

```
exampleS <- matrix(c(0.1, 0, 0.5, 0.3), nrow = 2)
exampleR \leq matrix(c(0, 1.1, 0, 0), nrow = 2)
exampleM \leq matrix(c(0, 0, 0, 1), nrow = 2)
exampleland <- landscape.new.empty()
exampleland <- landscape.new.intparam(exampleland, s=2, h=2)
exampleland <- landscape.new.floatparam(exampleland)
exampleland <- landscape.new.switchparam(exampleland)
exampleland <- landscape.new.local.demo(exampleland,exampleS,exampleR,exampleM)
## nonsense matricies
exampleS <- matrix(c(rep(0,4),
              rep(1,4),
              rep(0,4),
              rep(1, 4), nrow = 4)
exampleR \leq matrix(c(rep(0.5,4),
              rep(0,4),
              rep(0.5, 4),
              rep(0,4)), nrow = 4)
exampleM <- matrix(c(rep(0,4),
              rep(.25,4),
              rep(0,4),
              rep(0,4)), nrow = 4)
exampleland<- landscape.new.epoch(exampleland,exampleS,exampleR,exampleM)
exampleland <- landscape.new.locus(exampleland,type=2,ploidy=2,
                 mutationrate=.001,numalleles=5,allelesize=100)
exampleland <- landscape.new.locus(exampleland,type=1,ploidy=1,mutationrate=.001,numalleles=3)
exampleland <- landscape.new.locus(exampleland,type=0,ploidy=2,mutationrate=.004,numalleles=4)
exampleland <- landscape.new.individuals(exampleland,
               c(5,20,7,15))
exampleland$individuals
```
# <span id="page-24-0"></span>landscape.new.intparam 25

```
rm(exampleS)
rm(exampleR)
rm(exampleM)
rm(exampleland)
```
# landscape.new.intparam

*Create a set of integer parameters*

# Description

Create a set of integer parameters for a Rmetasim landscape.

### Usage

```
## must be called AFTER landscape.new.empty()
landscape.new.intparam(rland,h=1,s=1,cg=0,ce=0,totgen=1000,
                       maxland=200000,xdim=0,ydim=0)
```
# Arguments

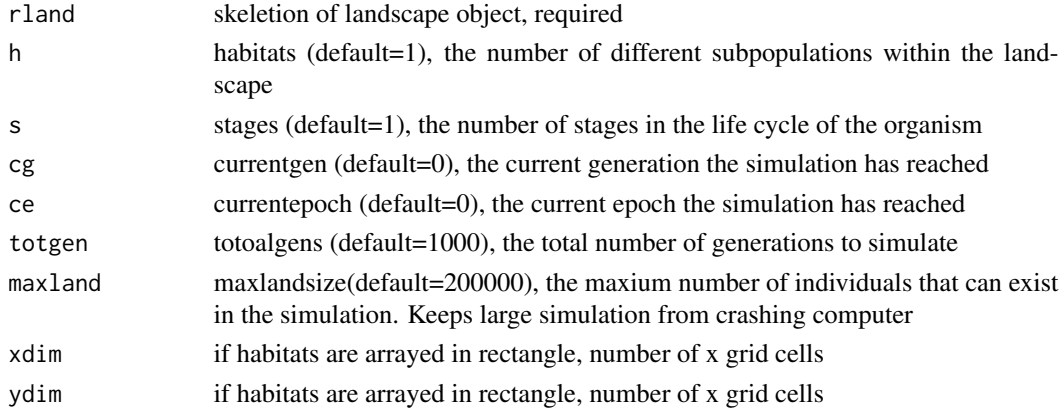

#### Examples

```
## Defaults
exampleland <- landscape.new.empty()
exampleland <- landscape.new.intparam(exampleland)
exampleland$intparam
## 2 habitats, 3 stage lifecycle, 1000000 generations, maximum 1000000 individuals
exampleland <- landscape.new.empty()
exampleland <- landscape.new.intparam(exampleland,h=2,s=2,totgen=1000000,maxland=1000000)
exampleland$intparam
```
rm(exampleland)

<span id="page-25-0"></span>landscape.new.landscape

*Create a Skeletal Landscape*

### Description

Create a skeletal Rmetasim landscape ready to be configured

#### Usage

landscape.new.empty()

## Arguments

None

# Examples

## Only usage landscape.new.empty()

landscape.new.local.demo

*Create a Local Demography*

# Description

Create a local demography for an Rmetasim Landscape object

# Usage

```
## must be called AFTER integer, switch, and float params have been created
## S, R, and M matricies must be square matricies of size
## rland$intparam$stages by rland$intparam$stages
```
landscape.new.local.demo(rland,S,R,M,k=0)

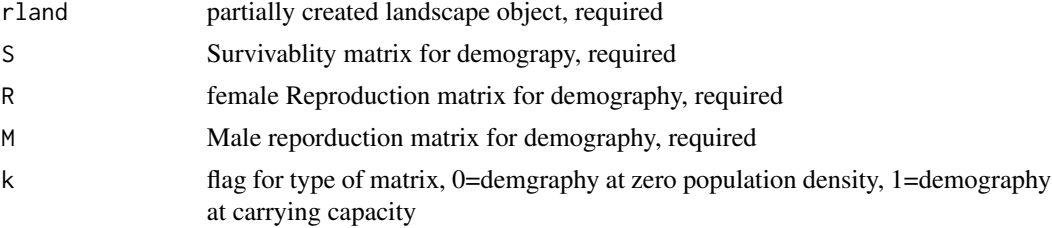

## <span id="page-26-0"></span>Details

The local demography objects encapsulate demography within a particular region. Multiple such objects can be defined to account for different demographies across space. The flag, k, can indicate whether the matrices represent demography at zero population growth and at carrying capacity, if density-dependence is modeled

# Examples

```
exampleS <- matrix(c(0.1, 0, 0.5, 0.3), nrow = 2)
exampleR \leq matrix(c(0, 1.1, 0, 0), nrow = 2)
exampleM \leq matrix(c(0, 0, 0, 1), nrow = 2)
exampleland <- landscape.new.empty()
exampleland <- landscape.new.intparam(exampleland, s=2)
exampleland <- landscape.new.floatparam(exampleland)
exampleland <- landscape.new.switchparam(exampleland)
exampleland <- landscape.new.local.demo(exampleland,exampleS,exampleR,exampleM)
exampleland$demography$localdem
rm(exampleS)
rm(exampleR)
```

```
rm(exampleM)
rm(exampleland)
```
landscape.new.locus *Add a locus*

### Description

Add a locus to a Rmetasim landscape object

# Usage

```
## must be called AFTER integer, switch, and float params have been created
landscape.new.locus(rland,type=0,ploidy=1,
            mutationrate=0,transmission=1,numalleles=2,
             allelesize=50,frequencies=NULL, states = NULL)
```
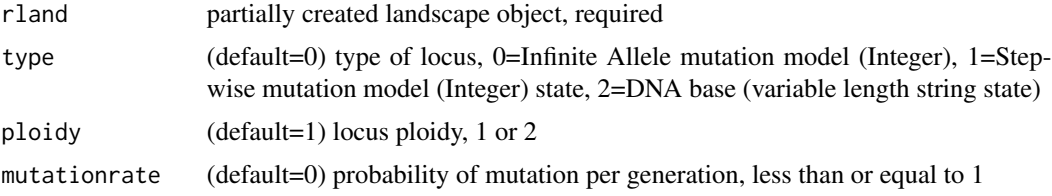

<span id="page-27-0"></span>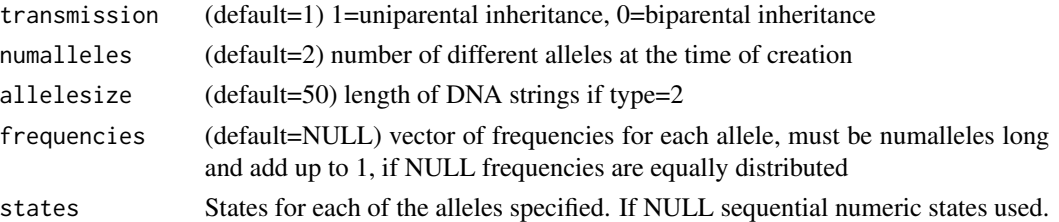

# Examples

```
exampleland <- landscape.new.empty()
exampleland <- landscape.new.intparam(exampleland, s=2, h=2)
exampleland <- landscape.new.floatparam(exampleland)
exampleland <- landscape.new.switchparam(exampleland)
exampleland <- landscape.new.locus(exampleland,type=2,ploidy=2,
                       mutationrate=.001,numalleles=5,allelesize=100)
exampleland$loci
```
rm(exampleland)

landscape.new.switchparam

```
Create a set of boolean parameters
```
# Description

Create a set of boolean (1 or 0) parameters for a Rmetasim landscape.

# Usage

```
## must be called AFTER landscape.new.empty()
landscape.new.switchparam(rland,re=0,rd=0,mp=1,dd=0)
```
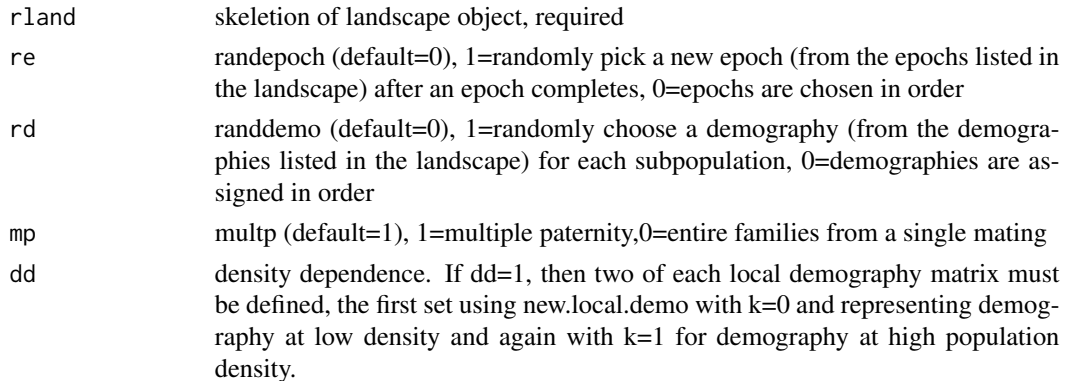

# <span id="page-28-0"></span>landscape.obs.het 29

# Examples

```
## Defaults
exampleland <- landscape.new.empty()
exampleland <- landscape.new.switchparam(exampleland)
exampleland$switchparam
## Random epochs, random demographies, and no multiple paternity
exampleland <- landscape.new.empty()
exampleland <- landscape.new.switchparam(exampleland,re=1,rd=1,mp=0)
exampleland$switchparam
```

```
rm(exampleland)
```
landscape.obs.het *Calculate observed heterozygosity*

# Description

Calculate observed heterozygosity from a landscape

#### Usage

```
landscape.obs.het(Rland)
```
#### Arguments

Rland the Rmetasim landscape object

# Value

A matrix with num loci columns and num populations rows. Each element reflects the observed heterozygosity for that population x locus combination

# See Also

landscape.exp.het, landscape.Fst

```
exampleland <- landscape.new.example()
exampleland <- landscape.simulate(exampleland, 4)
obshet <- landscape.obs.het(exampleland)
rm(exampleland)
```
<span id="page-29-0"></span>landscape.ploidy *return a vector with the ploidy of each locus*

#### Description

return a vector with the ploidy of each locus in the order they appear in the landscape

#### Usage

landscape.ploidy(Rland)

# Arguments

Rland the Rmetasim landscape object

#### Value

vector

# See Also

landscape.populations

# Examples

```
exampleland <- landscape.new.example()
landscape.ploidy(exampleland)
rm(exampleland)
```
landscape.populations *return a vector of population IDs from a landscape*

# Description

return a vector of population IDs from a landscape

# Usage

```
landscape.populations(Rland)
```
#### Arguments

Rland the Rmetasim landscape object

# Details

Returns a vector of length dim(rland\$individuals)[1] where rland is a landscape object. The vector classifies individuals into populations (or habitats)

# <span id="page-30-0"></span>landscape.sample 31

#### Value

a vector

# See Also

landscape.locus, landscape.ploidy

# Examples

```
exampleland <- landscape.new.example()
exampleland <- landscape.simulate(exampleland, 4)
plot(table(landscape.populations(exampleland)),
     main="Distribution of population size in landscape")
rm(exampleland)
```
landscape.sample *simulates sampling for genetics on the landscape*

# Description

Randomly pulls a max of ns individuals from a max of np populations and returns a landscape object that could be used for further simulation, but is usually used for analyses and summary statistics calculatiuons. If one needs a sample of specific populations/habitats, then these should be given in the vector pvec

# Usage

```
landscape.sample(Rland, np = NULL, ns=NULL, pvec=NULL, svec = NULL)
```
# Arguments

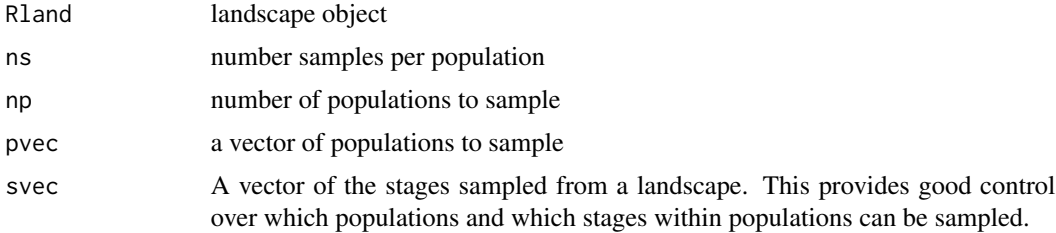

# Details

This function is intended to provide a lot of flexibility in sampling individuals from a rmetasim landscape

## Value

landscape object

# Examples

```
l <- landscape.new.example()
l <- landscape.simulate(l,1)l.samp <- landscape.sample(l,np=1,ns=24)
landscape.amova.pairwise(l.samp)
       l.samp2 <- landscape.sample(l,ns=24,pvec=c(2))
landscape.amova.pairwise(l.samp2)
```
landscape.setallelefreq

*Set Allele frequencies in (a) specific stage(s)*

#### **Description**

This function takes a landscape and changes the allele frequencies in different stages based on the list 'af'

#### Usage

```
## must be called AFTER landscape has been created and populated
landscape.setallelefreq(rland,af=NULL,states=TRUE)
```
## Arguments

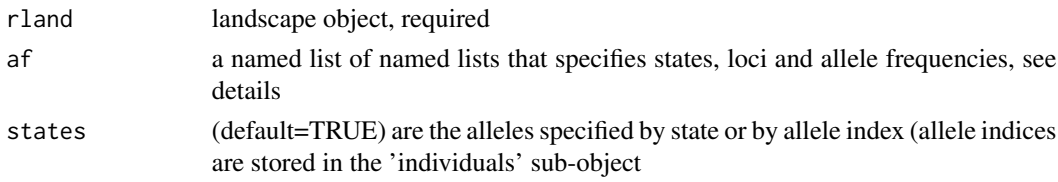

# Details

The individual initilization function uses a global table of allele frequencies (specified with landscape.new.locus()). This function re-writes the genotypes for specific demographic states and loci with new values. This way it is possible to create demographic state-specifc allele frequency variation.

First the landscape passed to landscape.setpopfreq() must be populated, usually by a call to landscape.new.individuals(). This function cannot be used to add new loci or new alleles to the global system.

This function depends on the data structure 'af' which is a hierarchical set of lists. The highest level in the hierarchy is a named list of demographic state (the first column of the 'individuals' object). Legal values for the names are the integers 0:(number of states-1) then converted to characters. Each element of this list is itself a named list of loci. Legal values for the names are the integers 1:number of loci then converted to characters. Each element of the loci list is a named vector of allele frequencies. The names for these vectors correspond to either: allele states (including DNA sequences) or allele indices (the numbers entered in the 'individuals' subobject as genotypes). The parameter states=TRUE results in the former behavior and states=FALSE, the latter.

<span id="page-31-0"></span>

<span id="page-32-0"></span>landscape.setpopfreq 33

#### Examples

```
exampleland <- landscape.new.example()
af <- list('0'=list('1'=c('1'=0.5,'2'=0.25,'5'=0.25),
                     '2' = c('1' = 0.5, '2' = 0.25, '3' = 0.25),
            '2'=list('1'=c('1'=0.5,'2'=0.35,'5'=0.15),
                     '2'=c('1'=0.10,'2'=0.15,'3'=0.75)))
```

```
landscape.allelefreq(exampleland)
landscape.allelefreq(landscape.setallelefreq(exampleland, af))
```
landscape.setpopfreq *Set Allele frequencies in (a) specific population(s)*

#### **Description**

This function takes a landscape and changes the allele frequencies in different populations based on the list 'af'

#### Usage

## must be called AFTER landscape has been created and populated landscape.setpopfreq(rland,af=NULL,states=TRUE)

### Arguments

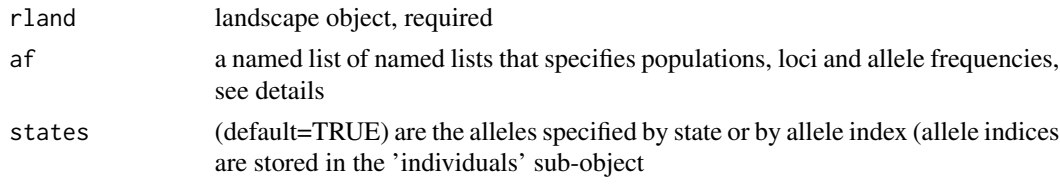

# Details

The individual initilization function uses a global table of allele frequencies (specified with landscape.new.locus()). This function re-writes the genotypes for specific populations and loci with new values. This way it is possible to create population-specifc allele frequency variation.

First the landscape passed to landscape.setpopfreq() must be populated, usually by a call to landscape.new.individuals(). This function cannot be used to add new loci or new alleles to the global system.

This function depends on the data structure 'af' which is a hierarchical set of lists. The highest level in the hierarchy is a named list of populations. Legal values for the names are the integers 1:number of pops then converted to characters. Each element of this list is itself a named list of loci. Legal values for the names are the integers 1:number of loci then converted to characters. Each element of the loci list is a named vector of allele frequencies. The names for these vectors correspond to either: allele states (including DNA sequences) or allele indices (the numbers entered in the 'individuals' subobject as genotypes). The parameter states=TRUE results in the former behavior and states=FALSE, the latter.

# Examples

```
exampleland <- landscape.new.example()
af <- list('1'=list('1'=c('1'=0.5,'2'=0.25,'5'=0.25), #population 1 locus 1
                   '2'=c('1'=0.5,'2'=0.25,'3'=0.25)), #population 1 locus 2
          '2'=list('1'=c('3'=0.5,'2'=0.35,'5'=0.15), #population 2 locus 1
                   '2'=c('2'=0.25,'3'=0.75))) ##population 2 locus 2
landscape.allelefreq(exampleland)
```

```
landscape.allelefreq(landscape.setpopfreq(exampleland, af))
```
landscape.simulate *Run a simulation for a single landscape through time*

# Description

Simulate a Rmetasim landscape for a number of generations.

#### Usage

landscape.simulate(Rland,numit,seed=-1,compress=FALSE,adj.lambda=0, force=FALSE)

# Arguments

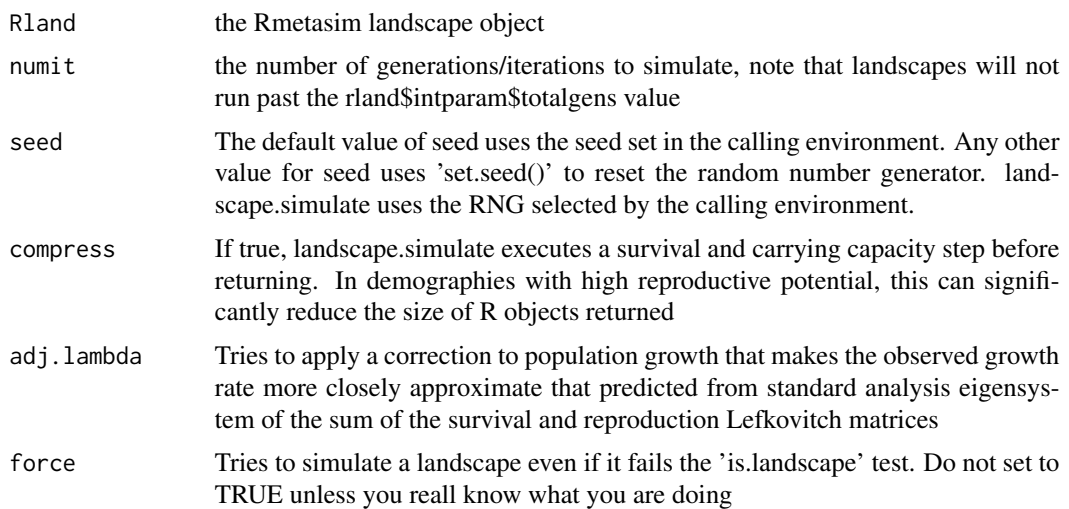

```
exampleland <- landscape.new.example()
exampleland <- landscape.simulate(exampleland, 4)
exampleland
rm(exampleland)
```
<span id="page-33-0"></span>

<span id="page-34-0"></span>landscape.states *return a matrix containing actual genotypes for a particular locus*

#### Description

return a matrix containing the states of the alleles in genotypes for a particular locus

# Usage

landscape.states(Rland,lnum=1)

#### Arguments

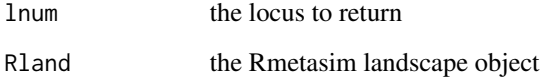

## Details

Returns a matrix with rows =  $dim(rland$indviduals)[1]$ . The columns 1:landscape.democol() correspond to demographic variables for an individual. The columns are: state, placeholder, birthyear, id, mother's id, and father's id. Here rland is a landscape object. The remaining columns (1 if haploid, 2 if diploid) contain the states of the alleles for the selected loci

#### Value

matrix

# See Also

landscape.locus

```
exampleland <- landscape.new.example()
exampleland <- landscape.simulate(exampleland, 4)
print("Allele frequencies at locus 1")
table(landscape.states(exampleland,1)[,c(-1:-landscape.democol())])
rm(exampleland)
```
<span id="page-35-0"></span>landscape.theta.h *Calculate theta using heterozygosity*

# Description

Calculate theta from a landscape based upon heterozygosity.

# Usage

landscape.theta.h(rland)

# Arguments

rland the Rmetasim landscape object

#### Details

Uses routines in the package 'ape'

#### Value

A matrix with num loci columns and num populations rows. Each element reflects the estimated theta for that population x locus combination

#### See Also

landscape.theta.k, landscape.theta.s

```
exampleland <- landscape.new.example()
exampleland <- landscape.simulate(exampleland, 4)
theta.h.mat <- landscape.theta.h(exampleland)
theta.h.mat
```
<span id="page-36-0"></span>landscape.theta.k *Calculate theta using the number of alleles*

#### Description

Calculate theta using number of alleles from a landscape.

#### Usage

```
landscape.theta.k(rland)
```
# Arguments

rland the Rmetasim landscape object

### Details

Uses routines in the package 'ape'

#### Value

A matrix with num loci columns and num populations rows. Each element reflects the estimated theta for that population x locus combination

#### See Also

landscape.theta.h, landscape.theta.s

#### Examples

```
exampleland <- landscape.new.example()
exampleland <- landscape.simulate(exampleland, 4)
theta.k.mat <- landscape.theta.k(exampleland)
theta.k.mat
```
landscape.theta.s *Calculate theta using segregating sites*

#### Description

Calculate theta from a landscape based upon the number of seqregating sites.

#### Usage

landscape.theta.s(rland)

#### <span id="page-37-0"></span>Arguments

rland the Rmetasim landscape object

# Details

Uses routines in the package 'ape'

# Value

A matrix with num loci columns and num populations rows. Each element reflects the estimated theta for that population x locus combination

#### See Also

theta.k.landscape, theta.h.landscape

# Examples

```
exampleland <- landscape.new.example()
exampleland <- landscape.simulate(exampleland, 4)
theta.s.mat <- landscape.theta.s(exampleland)
theta.s.mat
```

```
landscape.write.foreign
```
*Save a landscape to a file in a foreign format*

# Description

Save a Rmetasim landscape object to a file in a suite of output formats. This function used to be supported with backend C++ functions. These functions have been removed from the codebase. Currently this function only supports writing genepop-format files to disk.

# Usage

```
landscape.write.foreign(Rland,fn="foreign.genepop",fmt="genepop",...)
```
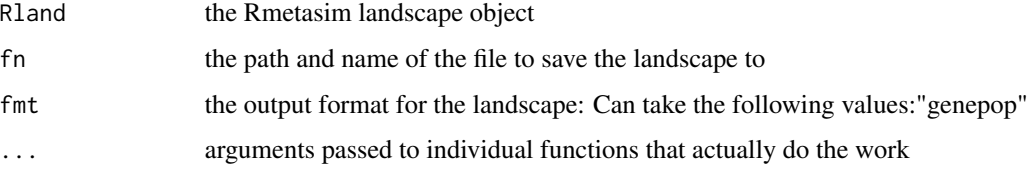

#### <span id="page-38-0"></span>Details

This is a wrapper for R-side functions that write landscape data to disk.

It is probably not necessary, because of the new landscape.make.genind() function. However, there is a single format implemented right now: GenePop. In addition to the parameters named above, a character string called 'title' can be passed to this function and it will give a title at the top of the resulting genepop file.

Former versions of this function had a "numi" parameter to specify how many individuals to sample per population. Now use landscape.sample() before running this one.

#### Value

None, run only for the side-effect of writing to disk

#### Examples

```
## Needs write access to the current directory, files created!!
exampleland <- landscape.new.example()
##landscape.write.foreign(exampleland, fn="exampleland.genepop", fmt="genepop")
rm(exampleland)
```
SimulationComponents *Code components to simulate a landscape*

# **Description**

These functions can be used to construct custom simulations of landscapes. Each conducts only a single generations worth of change

## Usage

```
landscape.advance(Rland, seed = -1)
landscape.carry(Rland, seed = -1)
landscape.extinct(Rland, seed = -1)
landscape.reproduce(Rland, seed = -1)
landscape.survive(Rland, seed = -1)
```
#### Arguments

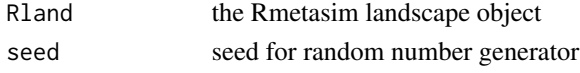

# Details

landscape.advance() merely advances the generation counter and selects the new generations demographic conditions if such conditions can vary. The other functions implement carrying capacity, local extinction, reproduction, and survival/growth, respectively. The function landscape.simulate() bundles the functionality of these components into a single function (and executes it slightly faster all within linked C++ code).

40 SimulationComponents

# See Also

landscape.simulate

# <span id="page-40-0"></span>**Index**

∗Topic misc is.landscape, [3](#page-2-0) landscape.allelecount, [3](#page-2-0) landscape.allelefreq, [4](#page-3-0) landscape.amova, [5](#page-4-0) landscape.amova.locus, [5](#page-4-0) landscape.amova.pairwise, [6](#page-5-0) landscape.clean, [6](#page-5-0) landscape.coalinput, [7](#page-6-0) landscape.compress, [8](#page-7-0) landscape.democol, [9](#page-8-0) landscape.demography, [9](#page-8-0) landscape.exp.het, [10](#page-9-0) landscape.freq.locnames, [11](#page-10-0) landscape.Fst, [12](#page-11-0) landscape.ind.freq, [13](#page-12-0) landscape.locus, [14](#page-13-0) landscape.locus.states, [15](#page-14-0) landscape.locusvec, [15](#page-14-0) landscape.make.genind, [16](#page-15-0) landscape.make.genpop, [17](#page-16-0) landscape.mismatchdist, [19](#page-18-0) landscape.modify.epoch, [20](#page-19-0) landscape.new.epoch, [21](#page-20-0) landscape.new.example, [22](#page-21-0) landscape.new.floatparam, [23](#page-22-0) landscape.new.individuals, [23](#page-22-0) landscape.new.intparam, [25](#page-24-0) landscape.new.landscape, [26](#page-25-0) landscape.new.local.demo, [26](#page-25-0) landscape.new.locus, [27](#page-26-0) landscape.new.switchparam, [28](#page-27-0) landscape.obs.het, [29](#page-28-0) landscape.ploidy, [30](#page-29-0) landscape.populations, [30](#page-29-0) landscape.sample, [31](#page-30-0) landscape.setallelefreq, [32](#page-31-0) landscape.setpopfreq, [33](#page-32-0) landscape.simulate, [34](#page-33-0)

landscape.states, [35](#page-34-0) landscape.theta.h, [36](#page-35-0) landscape.theta.k, [37](#page-36-0) landscape.theta.s, [37](#page-36-0) landscape.write.foreign, [38](#page-37-0) SimulationComponents, [39](#page-38-0)

#### is.landscape, [3](#page-2-0)

landscape.advance *(*SimulationComponents*)*, [39](#page-38-0) landscape.allelecount, [3](#page-2-0) landscape.allelefreq, [4](#page-3-0) landscape.amova, [5](#page-4-0) landscape.amova.locus, *[5](#page-4-0)*, [5](#page-4-0) landscape.amova.pairwise, *[5](#page-4-0)*, [6](#page-5-0) landscape.carry *(*SimulationComponents*)*, [39](#page-38-0) landscape.clean, [6](#page-5-0) landscape.coalinput, [7](#page-6-0) landscape.compress, [8](#page-7-0) landscape.democol, [9](#page-8-0) landscape.demography, [9](#page-8-0) landscape.exp.het, [10](#page-9-0) landscape.extinct *(*SimulationComponents*)*, [39](#page-38-0) landscape.freq.locnames, [11](#page-10-0) landscape.Fst, [12](#page-11-0) landscape.ind.freq, [13](#page-12-0) landscape.locus, [14](#page-13-0) landscape.locus.states, [15](#page-14-0) landscape.locusvec, [15](#page-14-0) landscape.make.genind, [16](#page-15-0) landscape.make.genpop, [17](#page-16-0) landscape.mig.matrix, [17](#page-16-0) landscape.mismatchdist, [19](#page-18-0) landscape.modify.epoch, [20](#page-19-0) landscape.new.empty *(*landscape.new.landscape*)*, [26](#page-25-0) landscape.new.epoch, [21](#page-20-0)

42 INDEX

landscape.new.example, [22](#page-21-0) landscape.new.floatparam , [23](#page-22-0) landscape.new.individuals , [23](#page-22-0) landscape.new.intparam, [25](#page-24-0) landscape.new.landscape , [26](#page-25-0) landscape.new.local.demo , [26](#page-25-0) landscape.new.locus , [27](#page-26-0) landscape.new.switchparam , [28](#page-27-0) landscape.obs.het , [29](#page-28-0) landscape.ploidy, [30](#page-29-0) landscape.populations, [30](#page-29-0) landscape.reproduce *(*SimulationComponents *)* , [39](#page-38-0) landscape.sample , [31](#page-30-0) landscape.setallelefreq , [32](#page-31-0) landscape.setpopfreq, [33](#page-32-0) landscape.simulate , [34](#page-33-0) landscape.states, [35](#page-34-0) landscape.survive *(*SimulationComponents *)* , [39](#page-38-0) landscape.theta.h, [36](#page-35-0) landscape.theta.k, [37](#page-36-0) landscape.theta.s, [37](#page-36-0) landscape.write.foreign , [38](#page-37-0)

SimulationComponents, [39](#page-38-0)